# **creole - Anomalie #6747**

# **options ligne de commande mal gérées pour pour Maj-Auto**

03/12/2013 11:33 - Gwenael Remond

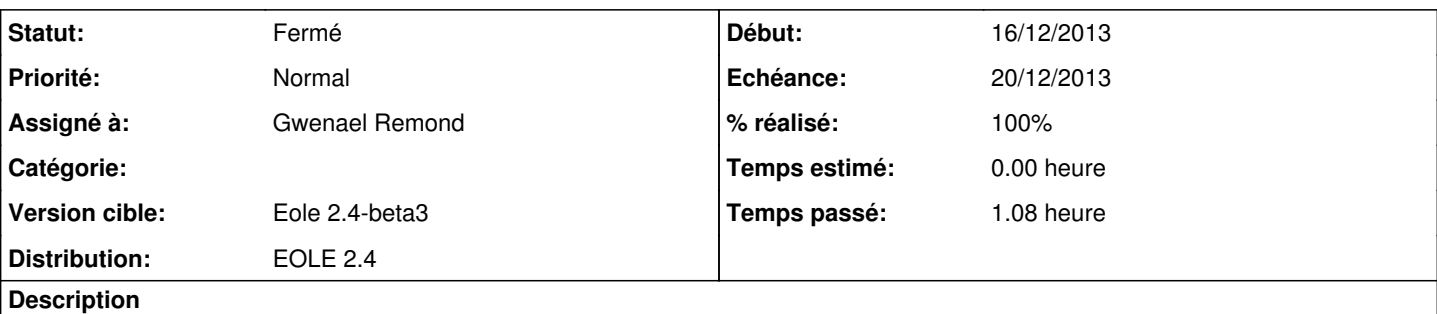

Lorsqu'on lance Maj-Auto avec certaines options mais pas d'autres, il peut planter (plusieurs cas de plantage), soit parce qu'une option n'est pas définie, soit parce que les options n'existent pas dans le code (ubunut\_server -> ubuntu\_server)

- `NameSpace` object has no attribute 'eole\_server'

- `NameSpace` object has no attribute ubunut\_server

#### **Révisions associées**

### **Révision a7b349cf - 03/12/2013 11:36 - Gwenael Remond**

options ligne de commande mal gérée, fixes #6747

### **Révision 0fb4c088 - 04/12/2013 09:49 - Gwenael Remond**

options ligne de commande mal gérée, fixes #6747

### **Révision 45967f59 - 20/12/2013 17:24 - Joël Cuissinat**

Gestion correcte des options -E et -S dans Maj-Auto

Fixes #6747 @30m

#### **Historique**

## **#1 - 03/12/2013 11:36 - Gwenael Remond**

*- Sujet changé de options non prises en compte pour Maj-Auto à options ligne de commande mal gérées pour pour Maj-Auto*

### **#2 - 03/12/2013 11:36 - Gwenael Remond**

- *Statut changé de Nouveau à Résolu*
- *% réalisé changé de 0 à 100*

Appliqué par commit [a7b349cf04b5fe752a04fa200f8ddba966d59f4b.](https://dev-eole.ac-dijon.fr/projects/creole/repository/revisions/a7b349cf04b5fe752a04fa200f8ddba966d59f4b)

## **#3 - 04/12/2013 09:09 - Gwenael Remond**

*- Statut changé de Résolu à À valider*

En l'état, si l'option ligne de commande demandée n'est pas gérable, il ne fait rien (au lieu de planter et de sortir une pile d'appel ;)

Mais il faudrait peut-être lever une exception pour dire qu'en fait cette option n'est pas gérée (dans les fait il fait un pass)

#### **#4 - 04/12/2013 09:50 - Gwenael Remond**

*- Statut changé de À valider à Résolu*

### **#5 - 04/12/2013 09:55 - Gwenael Remond**

*- Statut changé de Résolu à À valider*

### **#6 - 04/12/2013 10:30 - Gwenael Remond**

*- % réalisé changé de 100 à 90*

## **#7 - 11/12/2013 17:39 - Gwenael Remond**

- *Statut changé de À valider à Résolu*
- *% réalisé changé de 90 à 100*

il y a des valeurs par défaut pour ubuntu\_server et eole\_server, donc c'est ok

## **#8 - 20/12/2013 09:50 - Joël Cuissinat**

- *Statut changé de Résolu à À valider*
- *% réalisé changé de 100 à 50*

Pas de traceback est impératif mais le bug n'est toujours pas corrigé : les options **-S** et **-U** ne fonctionnent toujours pas !

### **#9 - 20/12/2013 17:24 - Joël Cuissinat**

- *Statut changé de À valider à Résolu*
- *% réalisé changé de 50 à 100*

Appliqué par commit [45967f5917d2cb290cb6d86ee9bb77e0a5f6fc0a](https://dev-eole.ac-dijon.fr/projects/creole/repository/revisions/45967f5917d2cb290cb6d86ee9bb77e0a5f6fc0a).

## **#10 - 20/12/2013 17:25 - Joël Cuissinat**

- *Echéance mis à 20/12/2013*
- *Début mis à 16/12/2013*

## **#11 - 08/01/2014 12:19 - Joël Cuissinat**

*- Statut changé de Résolu à Fermé*

```
root@scribe:~# Maj-Auto -U ubuntu.bidon
*** scribe 2.4 ***
```
Configure sources.list Configuring Ubuntu with mirror ubuntu.bidon Maj-Auto - Unable to configure Ubuntu mirror with ubuntu.bidon: Impossible d'obtenir la version pour le dépôt : http://ubuntu.bidon/ubuntu/dists/precise/Release Maj-Auto - Unable to configure APT sources for Ubuntu

```
root@scribe:~# Maj-Auto -S eole.bidon
*** scribe 2.4 ***
```
Configure sources.list Configuring Ubuntu with mirror eole.ac-dijon.fr Configuring EOLE with mirror eole.bidon Maj-Auto - Unable to configure EOLE mirror with eole.bidon: Impossible d'obtenir la version pour le dépôt : ht tp://eole.bidon/eole/dists/eole-2.4/Release Maj-Auto - Unable to configure APT sources for EOLE